## **Overfitting and Model selection**

**Aarti Singh** 

Machine Learning 10-701/15-781 Feb 20, 2014 

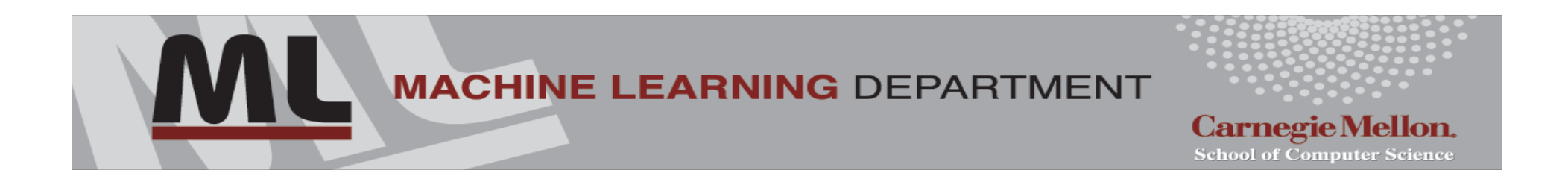

#### **True vs. Empirical Error**

True Error: Target performance measure

Classification – Probability of misclassification  $P(f(X) \neq Y)$ 

Regression – Mean Squared Error  $\mathbb{E}[(f(X) - Y)^2]$ 

Performance on a random test point (X,Y)

**Empirical Error:** Performance on training data

Classification – Proportion of misclassified examples  $\frac{1}{n} \sum_{i=1}^{n} 1_{f(X_i) \neq Y_i}$ Regression – Average Squared Error  $\frac{1}{n} \sum_{i=1}^{n} (f(X_i) - Y_i)^2$ 

### **Overfitting**

Is the following predictor a good one?

 $f(x) = \begin{cases} Y_i, & x = X_i \text{ for } i = 1, ..., n \\ \text{any value}, & \text{otherwise} \end{cases}$ 

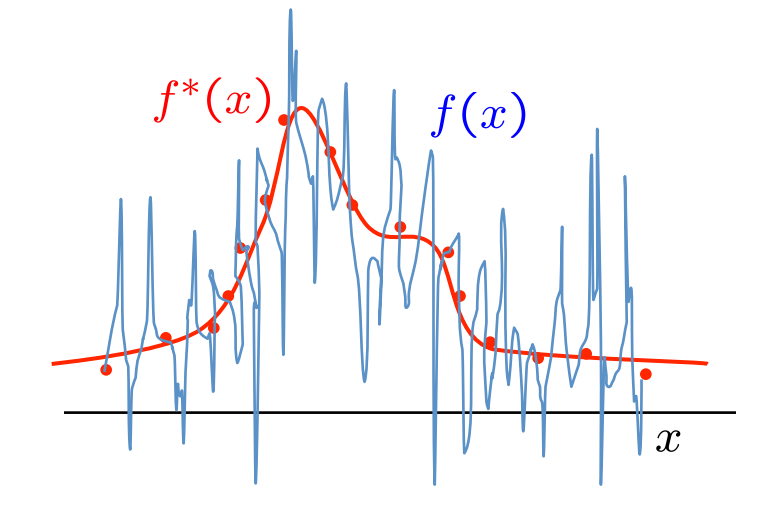

What is its empirical error? (performance on training data) zero !

What about true error?

> zero

Will predict very poorly on new random test point: Poor generalization !

#### **Overfitting**

If we allow very complicated predictors, we could overfit the training data.

Examples: Classification (1-NN classifier)

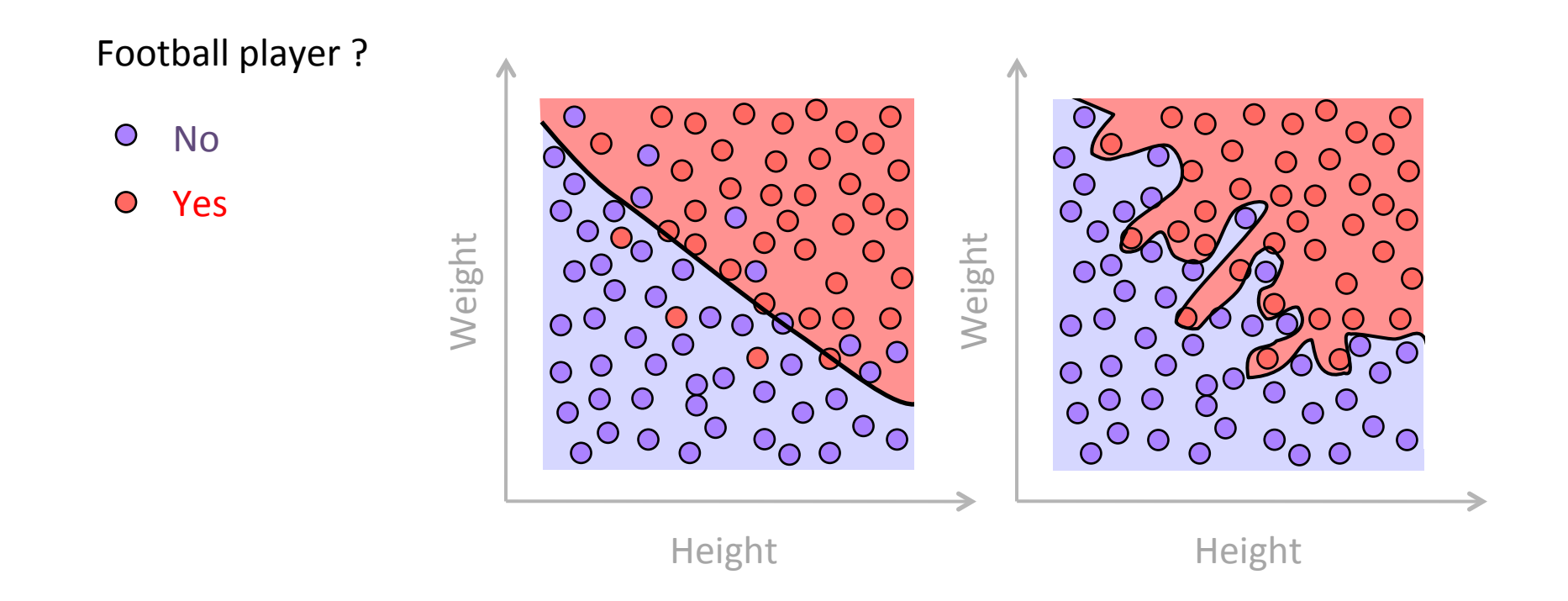

#### **Overfitting**

If we allow very complicated predictors, we could overfit the training data.

Examples: Regression (Polynomial of order  $k -$  degree up to  $k-1$ )

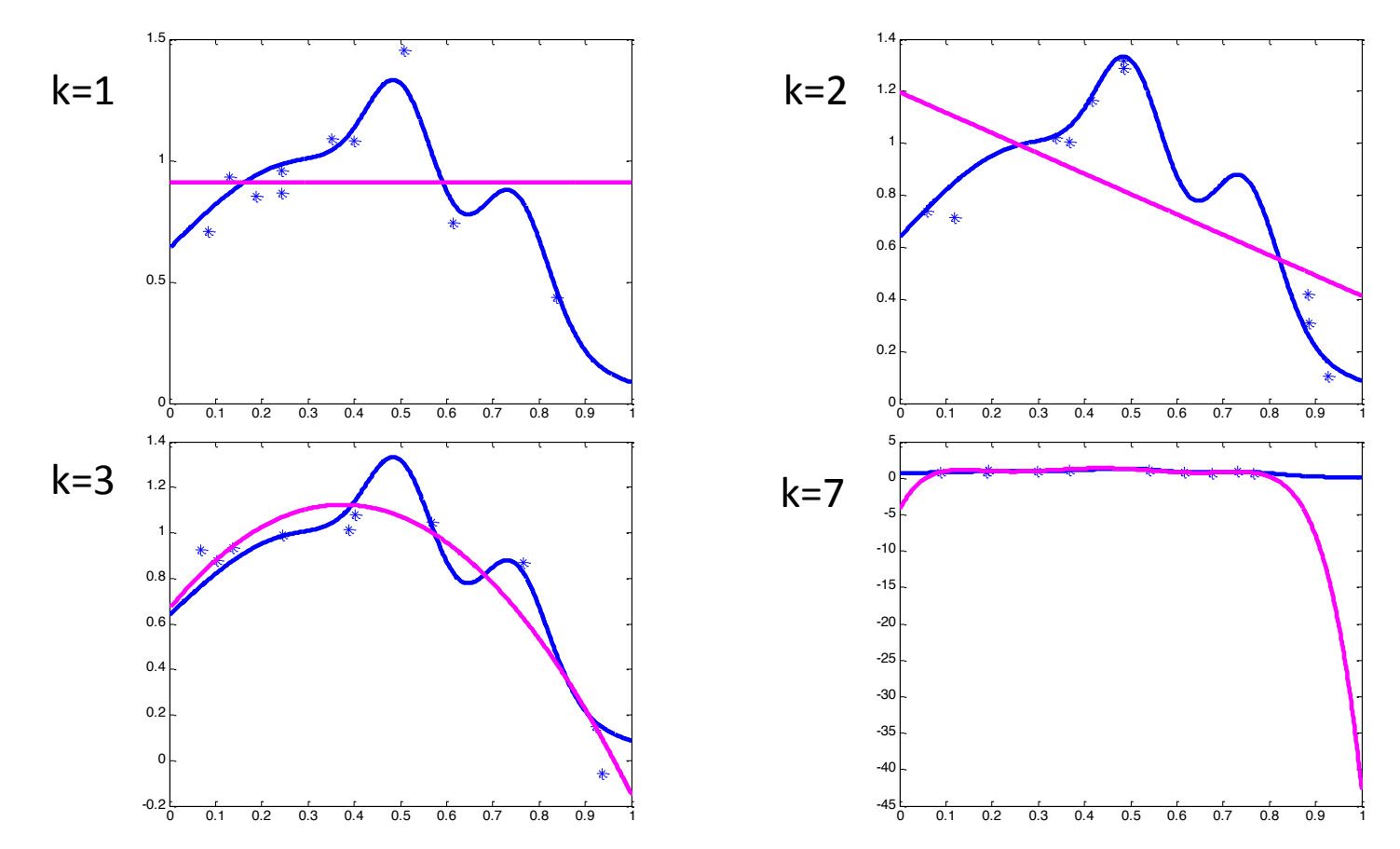

## **Effect of Model Complexity**

If we allow very complicated predictors, we could overfit the training data.

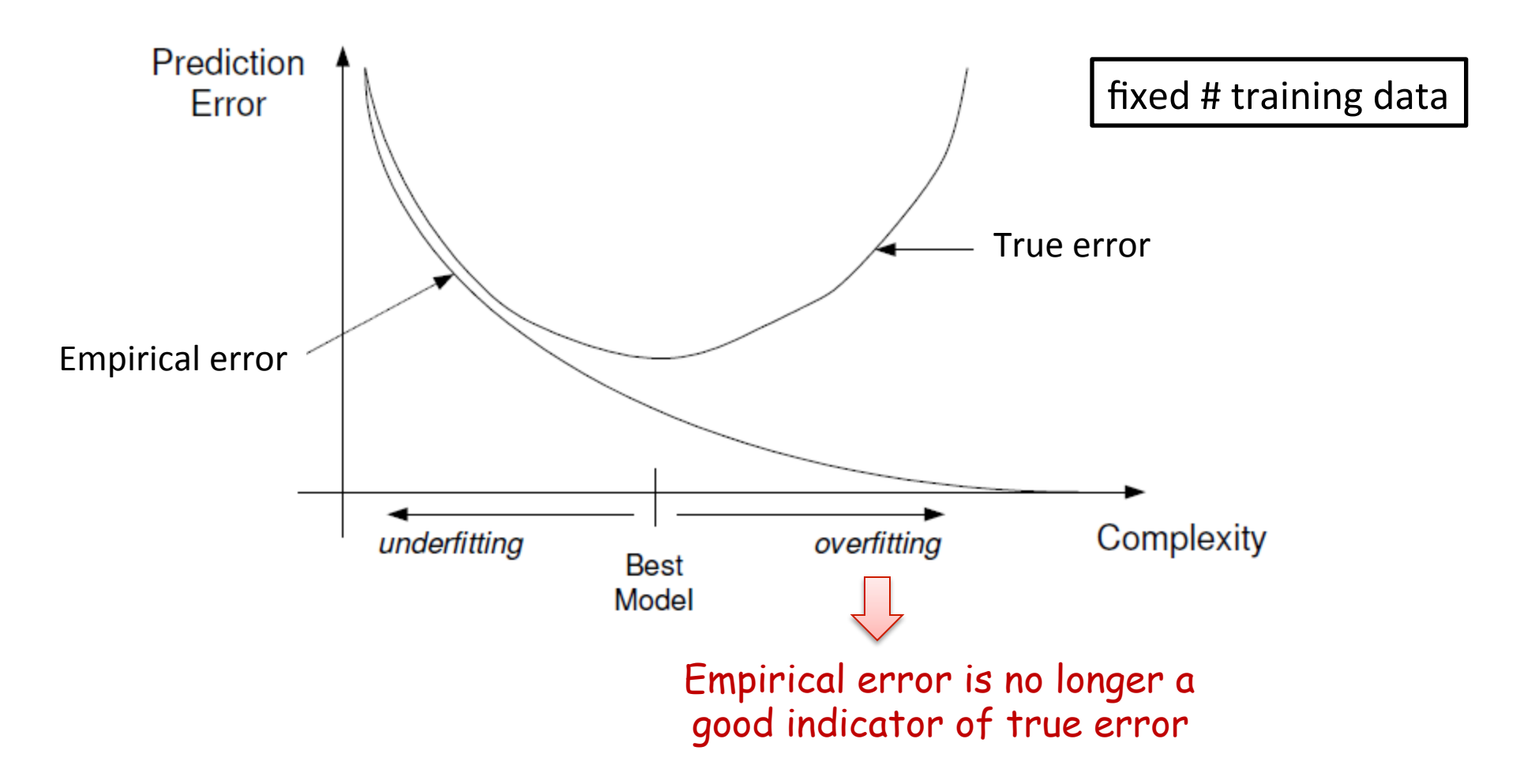

### **Examples of Model Spaces**

Model Spaces with increasing complexity:

- Nearest-Neighbor classifiers with varying neighborhood sizes  $k = 1,2,3,...$ Small neighborhood => Higher complexity
- Decision Trees with depth k or with k leaves Higher depth/ More # leaves  $\Rightarrow$  Higher complexity
- Regression with polynomials of order  $k = 0, 1, 2, ...$ Higher degree  $\Rightarrow$  Higher complexity
- Kernel Regression with bandwidth h Small bandwidth  $\Rightarrow$  Higher complexity

#### **Restricting Model Complexity**

 $R(f) = \mathbb{E}_{XY}[\text{loss}(f(X), Y)]$ 

True Error/Risk **Burner Empirical Error/Risk** 

$$
\widehat{R}(f) = \frac{1}{n} \sum_{i=1}^{n} \text{loss}(f(X_i), Y_i)
$$

**Optimal Predictor** 

$$
f^* = \arg\min_f R(f)
$$

Empirical Risk Minimizer over class  ${\cal F}$ 

$$
\widehat{f}_n = \arg\min_{f \in \mathcal{F}} \widehat{R}(f)
$$

#### **Effect of Model Complexity**

Want  $\widehat{f}_n$  to be as good as optimal predictor  $f^*$ 

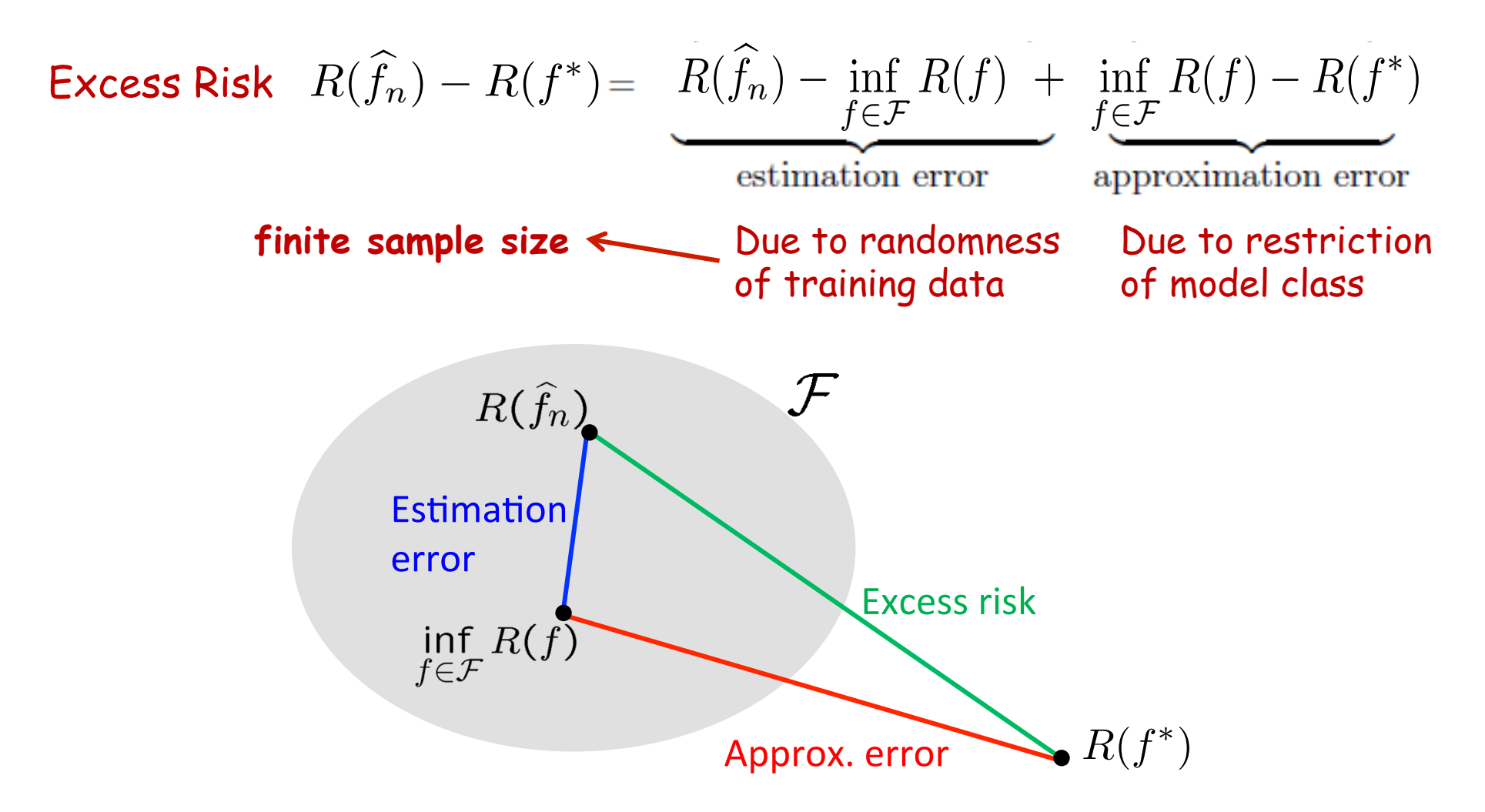

#### **Effect of Model Complexity**

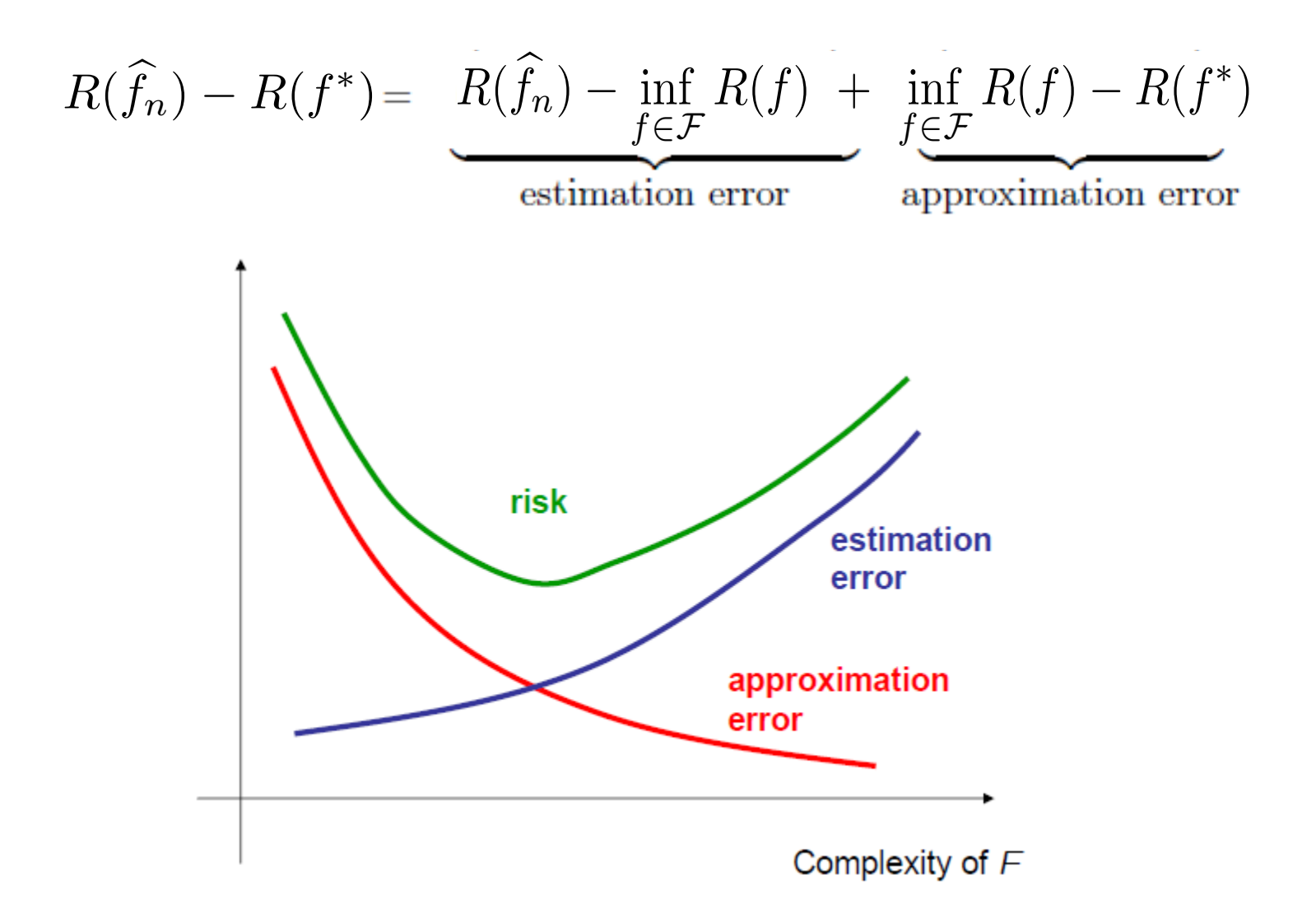

#### **Bias – Variance Tradeoff**

Regression: 
$$
Y = f^*(X) + \epsilon \qquad \epsilon \sim \mathcal{N}(0, \sigma^2)
$$

$$
R(f^*) = \mathbb{E}_{XY}[(f^*(X) - Y)^2] = \mathbb{E}[\epsilon^2] = \sigma^2
$$

$$
R(\widehat{f}_n) = \mathbb{E}_{X,Y,D_n}[(\widehat{f}_n(X) - Y)^2]
$$

. 

Notice: Optimal predictor does not have zero error

 $\overline{X}$ 

 $(X)$ 

 $D_n$  - training data of size n

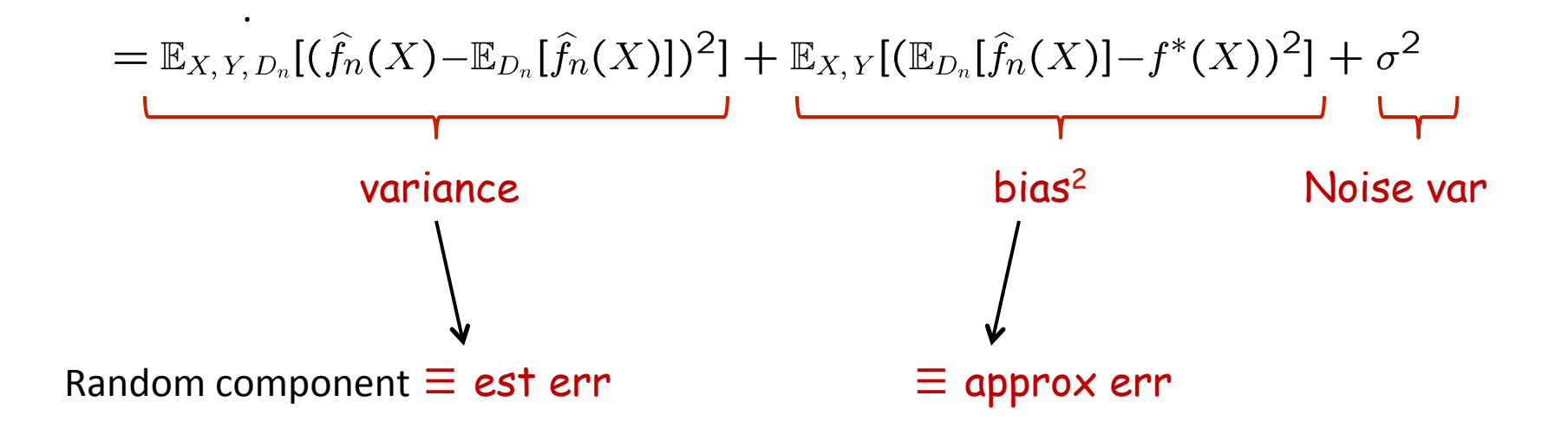

#### **Bias – Variance Tradeoff**

#### 3 Independent training datasets

Large bias, Small variance  $-$  poor approximation but robust/stable

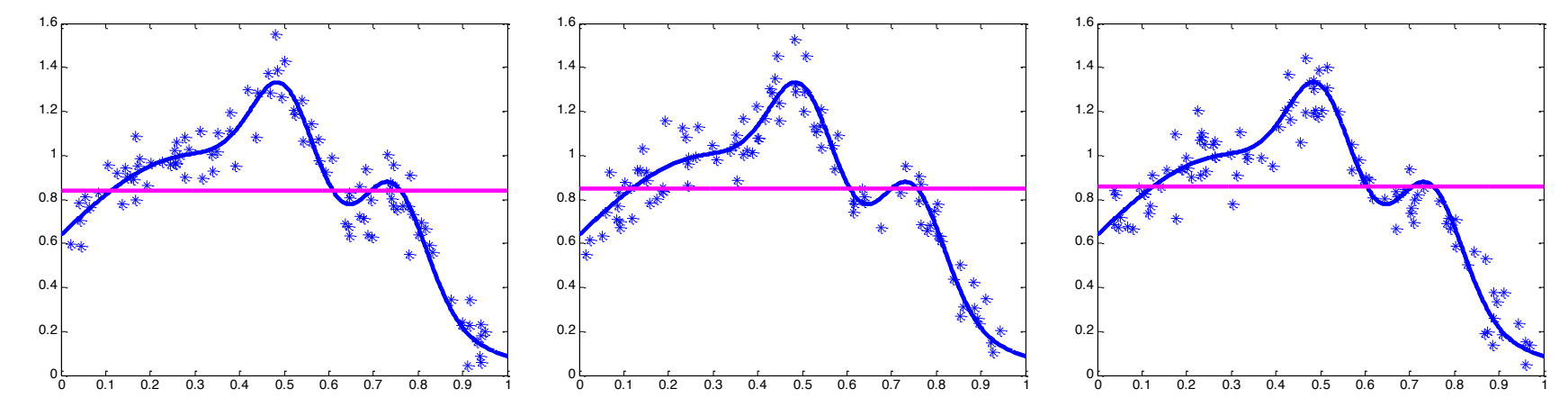

Small bias, Large variance  $-$  good approximation but instable

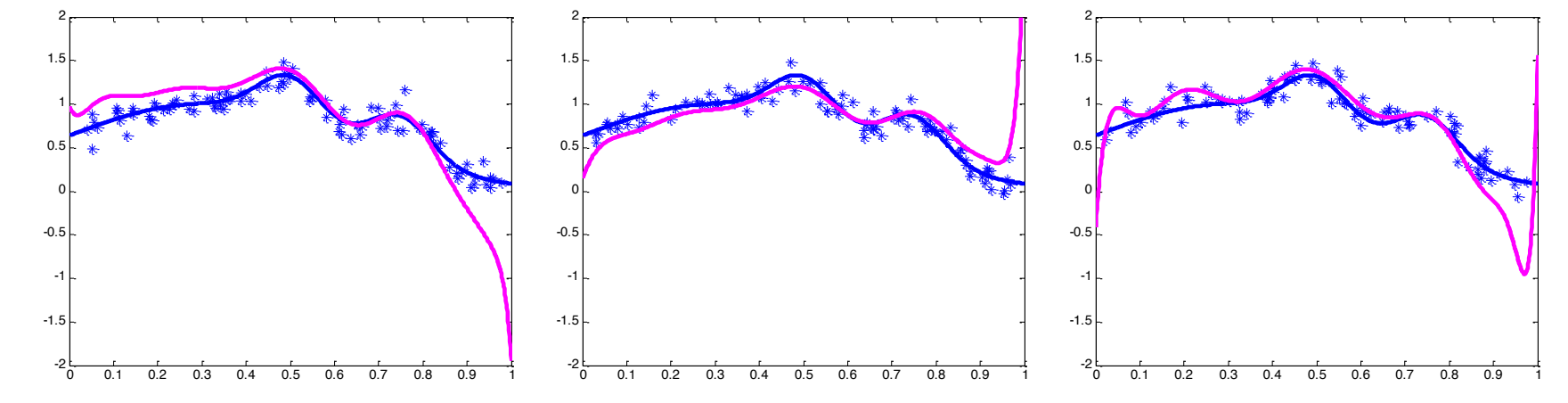

Regression: 
$$
Y = f^*(X) + \epsilon \qquad \epsilon \sim \mathcal{N}(0, \sigma^2)
$$

 $R(f^*) = \mathbb{E}_{XY}[(f^*(X) - Y)^2] = \mathbb{E}[\epsilon^2] = \sigma^2$ 

Notice: Optimal predictor does not have zero error

 $\boldsymbol{Y}$ 

 $\overline{X}$ 

As in HW1 solution, we can write the MSE of any function f as

$$
R(f) = \mathbb{E}[(f(X) - Y)^2]
$$
  
\n
$$
= \mathbb{E}[(f(X) - f^*(X) + f^*(X) - Y)^2]
$$
  
\n
$$
= \mathbb{E}[(f(X) - f^*(X))^2 + (f^*(X) - Y)^2 + 2(f(X) - f^*(X))(f^*(X) - Y)]
$$
  
\n
$$
= \mathbb{E}[(f(X) - f^*(X))^2] + \mathbb{E}[(f^*(X) - Y)^2] + 2\mathbb{E}[(f(X) - f^*(X))(f^*(X) - Y)]
$$
  
\nsince  
\n
$$
\mathbb{E}_{XY}[(f(X) - f^*(X))(f^*(X) - Y)] = \mathbb{E}_X[\mathbb{E}_{Y|X}[(f(X) - f^*(X))(f^*(X) - Y)|X]]
$$
  
\n
$$
= \mathbb{E}_X[(f(X) - f^*(X))\mathbb{E}_{Y|X}[(f^*(X) - Y)|X]] = 0
$$

Regression: 
$$
Y = f^*(X) + \epsilon \qquad \epsilon \sim \mathcal{N}(0, \sigma^2)
$$

 $R(f^*) = \mathbb{E}_{XY}[(f^*(X) - Y)^2] = \mathbb{E}[\epsilon^2] = \sigma^2$ 

No\$ce: Op\$mal predictor does not have zero error 

 $\boldsymbol{Y}$ 

 $\overline{X}$ 

As in HW1 solution, we can write the MSE of any function f as

$$
R(f) = \mathbb{E}[(f(X) - Y)^{2}]
$$
  
=  $\mathbb{E}[(f(X) - f^{*}(X) + f^{*}(X) - Y)^{2}]$   
=  $\mathbb{E}[(f(X) - f^{*}(X))^{2} + (f^{*}(X) - Y)^{2} + 2(f(X) - f^{*}(X))(f^{*}(X) - Y)]$   
=  $\mathbb{E}[(f(X) - f^{*}(X))^{2}] + \mathbb{E}[(f^{*}(X) - Y)^{2}]$   

$$
R(f^{*}) = \sigma^{2}
$$

Regression: 
$$
Y = f^*(X) + \epsilon \qquad \epsilon \sim \mathcal{N}(0, \sigma^2)
$$

$$
R(f^*) = \mathbb{E}_{XY}[(f^*(X) - Y)^2] = \mathbb{E}[\epsilon^2] = \sigma^2
$$
 Notice: Optimal predictor  
does not have zero error

**0**  Now  $f_n(X)$ , and hence  $R(f_n(X))$ , is random as it depends on training data  $\mathbb{E}_{D_n}[R(\hat{f}_n)]-\sigma^2 = \mathbb{E}_{X,Y,D_n}[(\hat{f}_n(X)-f^*(X))^2]$   $D_n$  - training data of size n  $f = \mathbb{E}_{X,Y,D_n} \left[ (\widehat{f}_n(X) - \mathbb{E}_{D_n}[\widehat{f}_n(X)] + \mathbb{E}_{D_n}[\widehat{f}_n(X)] - f^*(X))^2 \right]$  $f = \mathbb{E}_{X,Y,D_n} \left[ (\widehat{f}_n(X) - \mathbb{E}_{D_n}[\widehat{f}_n(X)])^2 + (\mathbb{E}_{D_n}[\widehat{f}_n(X)] - f^*(X))^2 \right]$  $f(2(f_n(X) - \mathbb{E}_{D_n}[\hat{f}_n(X)])(\mathbb{E}_{D_n}[\hat{f}_n(X)] - f^*(X))]$  $f = \mathbb{E}_{X,Y,D_n} \left[ (\widehat{f}_n(X) - \mathbb{E}_{D_n}[\widehat{f}_n(X)])^2 \right] + \mathbb{E}_{X,Y,D_n} \left[ (\mathbb{E}_{D_n}[\widehat{f}_n(X)] - f^*(X))^2 \right]$  $+ \mathbb{E}_{X,Y} \left[ 2(\mathbb{E}_{D_n}[\hat{f}_n(X)] - \mathbb{E}_{D_n}[\hat{f}_n(X)]) (\mathbb{E}_{D_n}[\hat{f}_n(X)] - f^*(X)) \right]$ 

Regression: 
$$
Y = f^*(X) + \epsilon \qquad \epsilon \sim \mathcal{N}(0, \sigma^2)
$$

$$
R(f^*) = \mathbb{E}_{XY}[(f^*(X) - Y)^2] = \mathbb{E}[\epsilon^2] = \sigma^2
$$
 Notice: Optimal predictor  
does not have zero error

 $\overline{X}$ 

Now  $f_n(X)$ , and hence  $R(f_n(X))$ , is random as it depends on training data  $\mathbb{E}_{D_n}[R(\hat{f}_n)]-\sigma^2 = \mathbb{E}_{X,Y,D_n}[(\hat{f}_n(X)-f^*(X))^2]$   $D_n$  - training data of size n  $f = \mathbb{E}_{X,Y,D_n} \left[ (\widehat{f}_n(X) - \mathbb{E}_{D_n}[\widehat{f}_n(X)] + \mathbb{E}_{D_n}[\widehat{f}_n(X)] - f^*(X))^2 \right]$  $f = \mathbb{E}_{X,Y,D_n} \left[ (\hat{f}_n(X) - \mathbb{E}_{D_n}[\hat{f}_n(X)])^2 + (\mathbb{E}_{D_n}[\hat{f}_n(X)] - f^*(X))^2 \right]$  $f(2(f_n(X) - \mathbb{E}_{D_n}[\hat{f}_n(X)])(\mathbb{E}_{D_n}[\hat{f}_n(X)] - f^*(X))]$  $f = \mathbb{E}_{X,Y,D_n} \left[ (\hat{f}_n(X) - \mathbb{E}_{D_n}[\hat{f}_n(X)])^2 \right] + \mathbb{E}_{X,Y,D_n} \left[ (\mathbb{E}_{D_n}[\hat{f}_n(X)] - f^*(X))^2 \right]$ **Variance Bias<sup>2</sup>** 

#### **Model Selection**

Setup: 

Model Classes  $\{\mathcal{F}_{\lambda}\}_{\lambda \in \Lambda}$  of increasing complexity  $\mathcal{F}_{1} \prec \mathcal{F}_{2} \prec \ldots$ 

We can select the right complexity model in a data-driven/adaptive way:

 $\Box$  Hold-out

 $\Box$  Cross-validation

 $\Box$  Complexity Regularization

□ *Information Criteria* - AIC, BIC, Minimum Description Length (MDL)

#### **Hold-out method**

We would like to pick the model that has smallest generalization error.

Can judge generalization error by using an independent sample of data.

Hold – out procedure:

n data points available  $D \equiv \{X_i, Y_i\}_{i=1}^n$ 

1) Split into two sets: Training dataset Validation dataset NOT test  $D_T = \{X_i, Y_i\}_{i=1}^m$   $D_V = \{X_i, Y_i\}_{i=m+1}^n$  Data !!

2) Use  $D<sub>\tau</sub>$  for training a predictor from each model class:

$$
\hat{f}_{\lambda} = \arg \min_{f \in \mathcal{F}_{\lambda}} \hat{R}_T(f) \qquad \lambda \in \Lambda
$$

**Evaluated on training dataset**  $D_{\tau}$ 

#### **Hold-out method**

3) Use *Dv* to select the model class which has smallest empirical error on  $D_v$ 

$$
\widehat{\lambda} = \arg\min_{\lambda \in \Lambda} \widehat{R}_V(\widehat{f}_{\lambda})
$$
\nEvaluated on validation dataset  $D_V$ 

4) Hold-out predictor

$$
\widehat{f}=\widehat{f}_{\widehat{\lambda}}
$$

**Intuition:** Small error on one set of data will not imply small error on a randomly sub-sampled second set of data

Ensures method is "stable"

#### **Hold-out method**

Drawbacks: 

- May not have enough data to afford setting one subset aside for getting a sense of generalization abilities
- Validation error may be misleading (bad estimate of generalization error) if we get an "unfortunate" split

Limitations of hold-out can be overcome by a family of random subsampling methods at the expense of more computation.

#### **Cross-validation**

#### K-fold cross-validation

Create K-fold partition of the dataset.

Form K hold-out predictors, each time using one partition as validation and rest K-1 as training datasets.

Final predictor is average/majority vote over the K hold-out estimates.

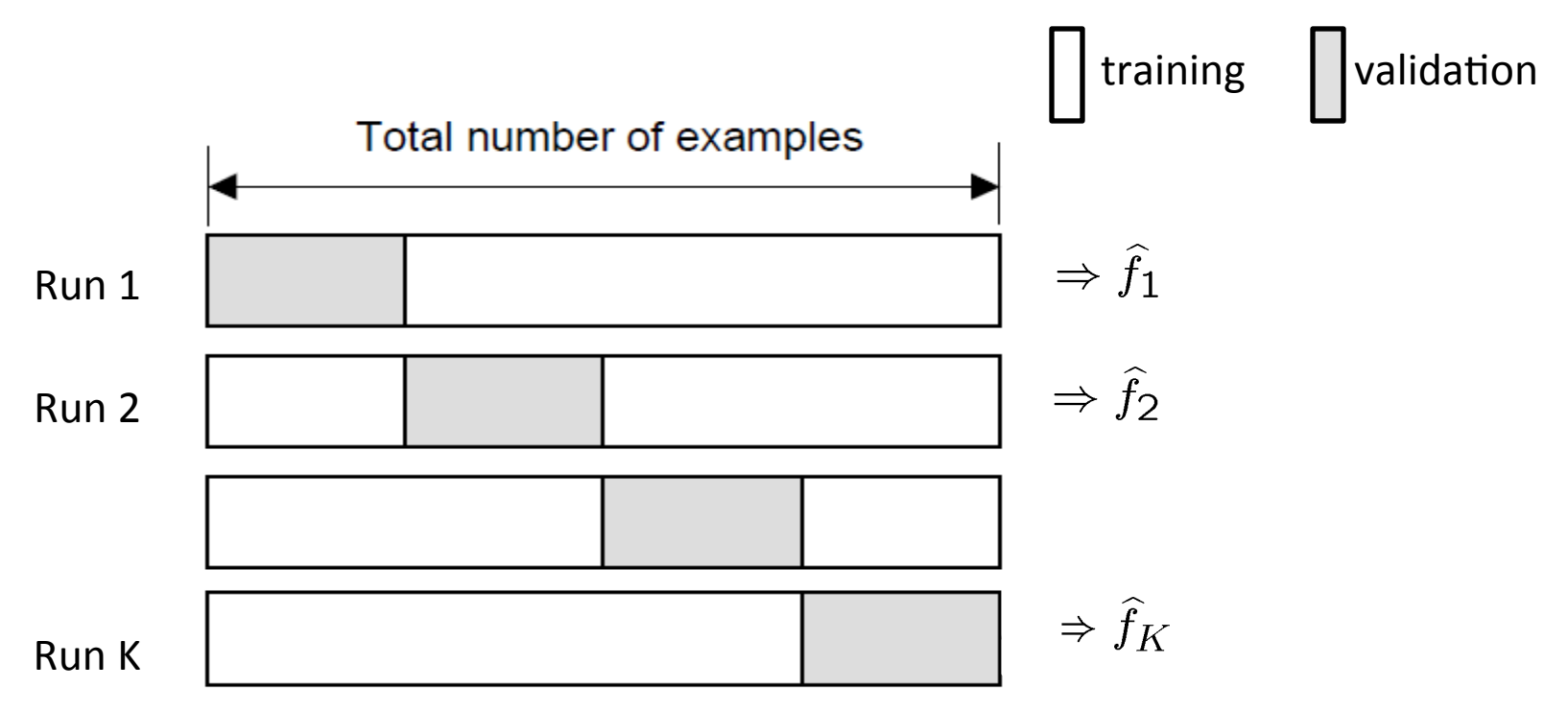

#### **Cross-validation**

#### Leave-one-out (LOO) cross-validation

Special case of K-fold with  $K=n$  partitions Equivalently, train on n-1 samples and validate on only one sample per run for n runs

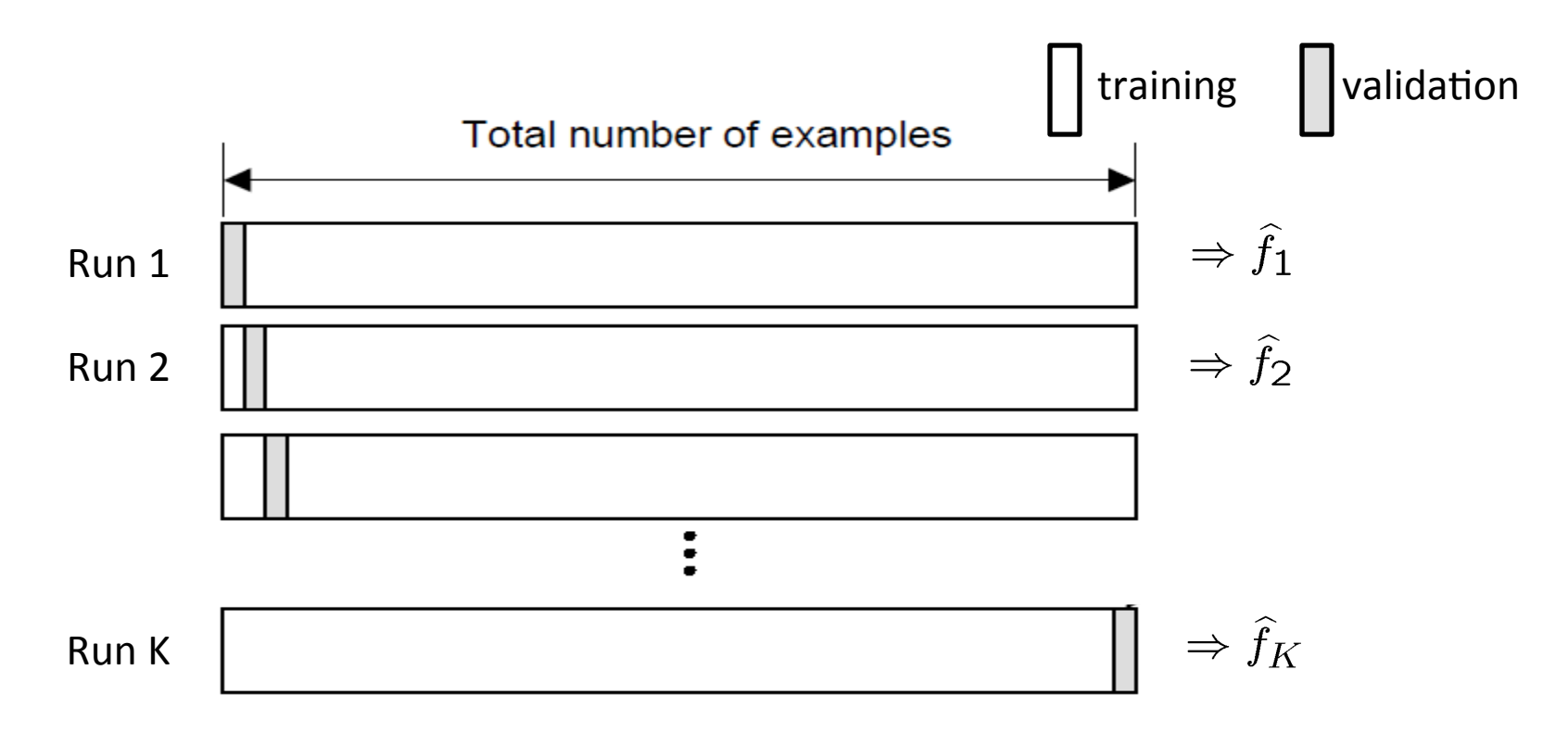

#### **Cross-validation**

#### Random subsampling

Randomly subsample a fixed fraction  $\alpha n$  (0<  $\alpha$  <1) of the dataset for validation. Form hold-out predictor with remaining data as training data.

**Repeat K times** 

Final predictor is average/majority vote over the K hold-out estimates.

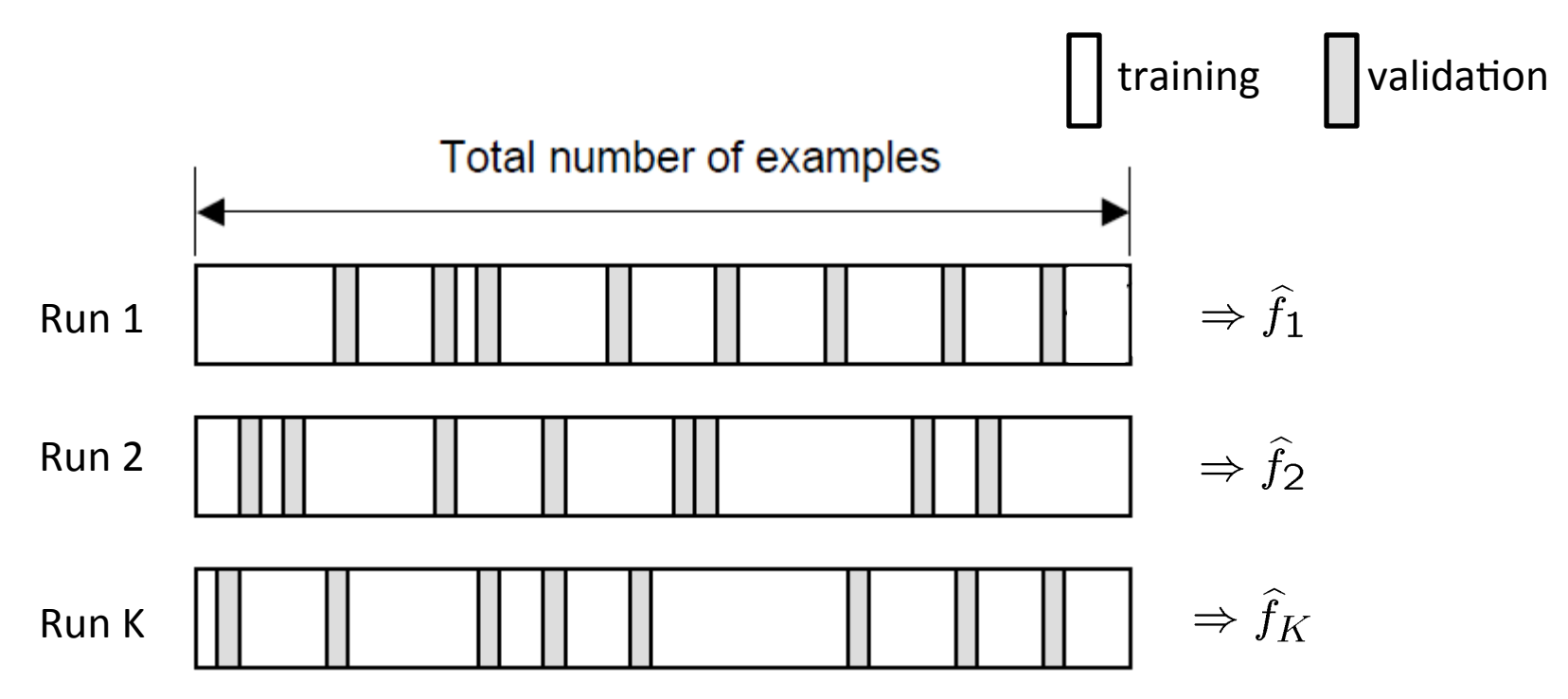

#### **Estimating generalization error**

#### Generalization error  $R(f)$

 $H$ old-out  $\equiv$  1-fold:

$$
\text{Error estimate} = \ \widehat{R}_V(\widehat{f}_T)
$$

K-fold/LOO/random E sub-sampling:

$$
\text{Error estimate} = \frac{1}{K} \sum_{k=1}^{K} \widehat{R}_{V_k}(\widehat{f}_{T_k})
$$

Example: Leave-one-out Cross-validation error for kNN

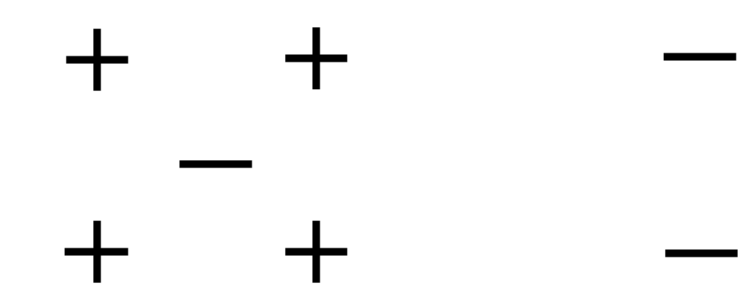

### **Estimating generalization error**

#### Generalization error  $R(f)$

 $Hold$ -out  $\equiv$  1-fold:

$$
\text{Error estimate} = \ \widehat{R}_V(\widehat{f}_T)
$$

 $K$ -fold/LOO/random sub-sampling:

$$
\text{Error estimate} = \frac{1}{K}\sum_{k=1}^K \widehat{R}_{V_k}(\widehat{f}_{T_k})
$$

We want to estimate the error of a predictor based on n data points.

If K is large (close to n), bias of error estimate is small since each training set has close to n data points.

However, variance of error estimate is high since each validation set has fewer data points and  $\widehat{R}_{V_k}$  might deviate a lot from the mean.

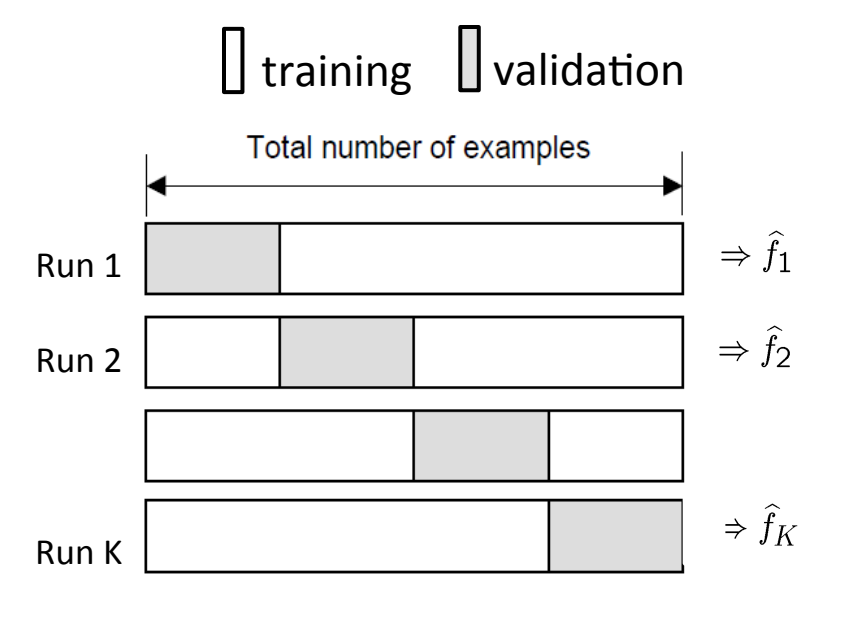

### **Practical Issues in Cross-validation**

How to decide the values for  $K$  and  $\alpha$ ?

- Large K
	- $+$  The bias of the error estimate will be small
	- The variance of the error estimate will be large (few validation pts)
	- The computational time will be very large as well (many experiments)
- $\blacksquare$  Small K
	- + The # experiments and, therefore, computation time are reduced
	- + The variance of the error estimate will be small (many validation pts)
	- The bias of the error estimate will be large

Common choice:  $K = 10$ ,  $\alpha = 0.1$   $\odot$ 

#### **Occam's Razor**

William of Ockham (1285-1349) Principle of *Parsimony:* 

"One should not increase, beyond what is necessary, the number of entities required to explain anything."

Alternatively, seek the simplest explanation.

Penalize complex models based on

- Prior information (bias)
- Information Criterion (MDL, AIC, BIC)

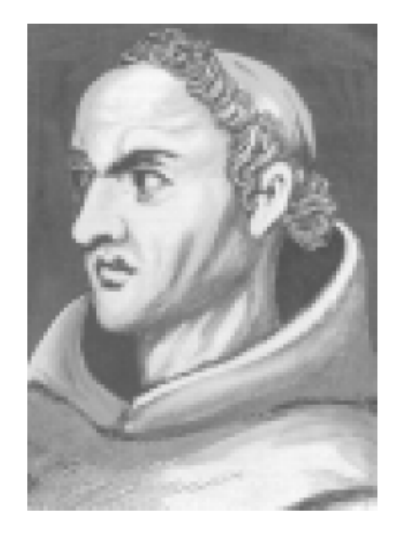

#### **Importance of Domain knowledge**

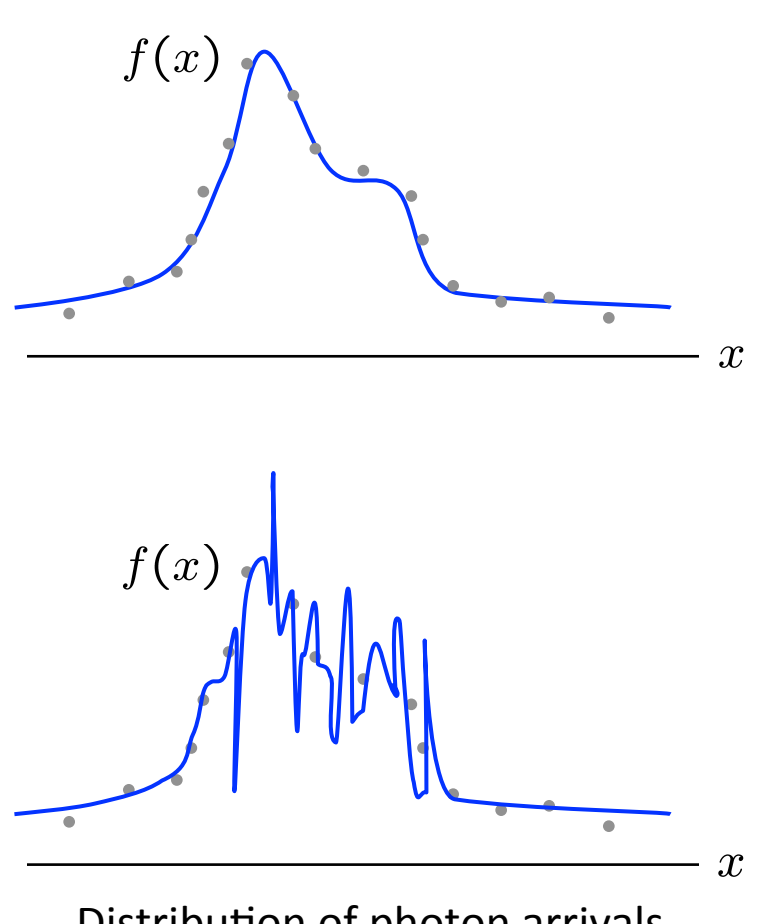

Distribution of photon arrivals

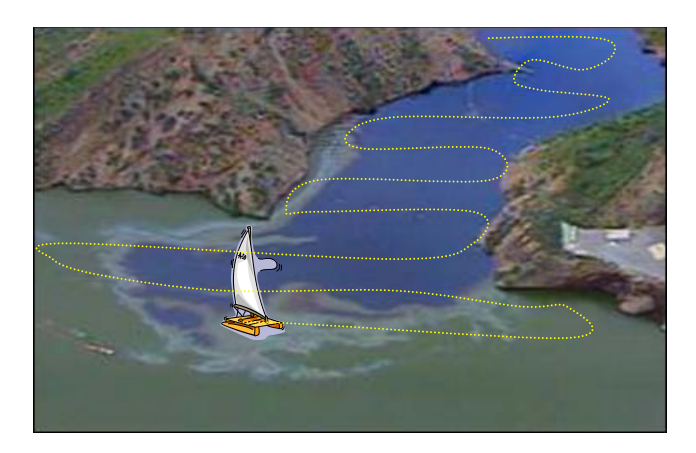

**Oil Spill Contamination** 

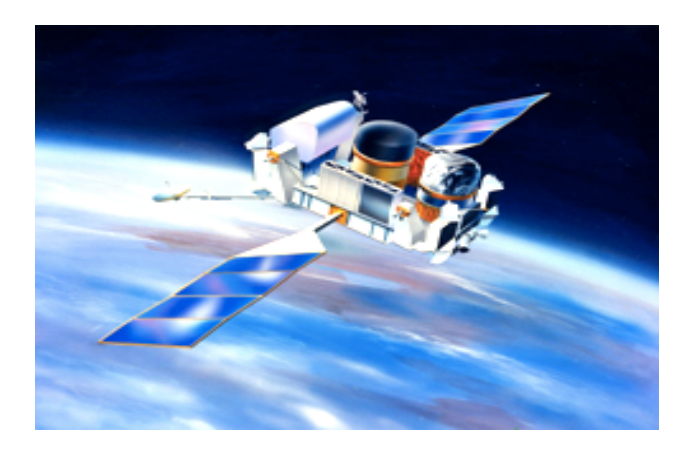

Compton Gamma-Ray Observatory Burst and Transient Source Experiment (BATSE)

### **Complexity Regularization**

Penalize complex models using **prior knowledge**.

$$
\widehat{f}_n = \arg \min_{f \in \mathcal{F}} \left\{ \widehat{R}_n(f) + C(f) \right\}
$$
\nCost of model (log prior)

Bayesian viewpoint:

prior probability of *f*,  $p(f) \equiv e^{-C(f)}$ 

cost is small if *f* is highly probable, cost is large if *f* is improbable

ERM (empirical risk minimization) over a restricted class F  $\equiv$  uniform prior on  $f \in F$ , zero probability for other predictors

$$
\widehat{f}_n^L = \arg\min_{f \in \mathcal{F}_L} \widehat{R}_n(f)
$$

### **Complexity Regularization**

Penalize complex models using **prior knowledge**.

$$
\widehat{f}_n = \arg \min_{f \in \mathcal{F}} \left\{ \widehat{R}_n(f) + C(f) \right\}
$$
\nCost of model (log prior)

Examples: MAP estimators Regularized Linear Regression - Ridge Regression, Lasso

$$
\hat{\theta}_{MAP} = \arg \max_{\theta} \log p(D|\theta) + \log p(\theta)
$$
\n
$$
\hat{\beta}_{MAP} = \arg \min_{\beta} \sum_{i=1}^{n} (Y_i - X_i \beta)^2 + \left(\frac{\lambda}{\beta}\right) \beta
$$
\nPenalize models based on some norm of one term of regression coefficients

How to choose tuning parameter  $λ$ ? Cross-validation

### **Information Criteria – AIC, BIC**

Penalize complex models based on their *information content*.

$$
\widehat{f}_n = \arg \min_{f \in \mathcal{F}} \left\{ \widehat{R}_n(f) + C(f) \right\}
$$
\n# bits needed to describe  $f$  (description length)

**AIC** (Akiake IC)  $C(f) = \#$  parameters

Allows # parameters to be infinite as # training data n become large

**BIC** (Bayesian IC)  $C(f) = #$  parameters  $*$  log n

Penalizes complex models more heavily – limits complexity of models as # training data n become large

#### **Summary**

True and Empirical Risk

Over-fitting

Approx err vs Estimation err, Bias vs Variance tradeoff

Model Selection, Estimating Generalization Error

- § Hold-out
- $\blacksquare$  K-fold cross-validation
- **E** Complexity Regularization
- $\blacksquare$  Information Criteria AIC, BIC